# **Orchestra**

**EMBL-EBI Microbiome Informatics Team**

**Aug 23, 2021**

# **CONTENTS:**

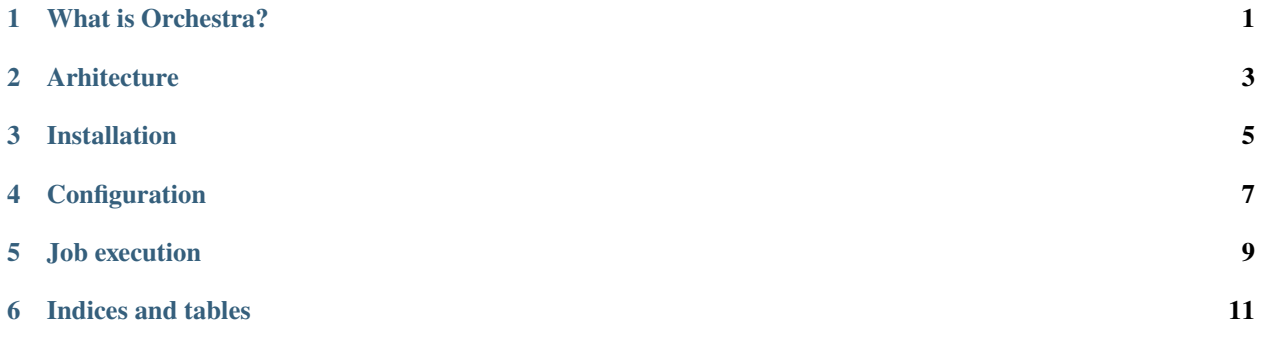

## **ONE**

## **WHAT IS ORCHESTRA?**

<span id="page-4-0"></span>It is an orchestration system that can coordinate the execution of analyses jobs within a set of distributed heterogeneous compute clusters. It act as an abstraction layer to hide the complexities of distributed clusters and provide a unified interface to interact with and monitor the service.

**TWO**

# <span id="page-6-0"></span>**ARHITECTURE**

# **THREE**

# **INSTALLATION**

<span id="page-8-0"></span>TODO

## **FOUR**

# **CONFIGURATION**

#### <span id="page-10-0"></span>Clusters Configuration

The first step is to configure the Clusters that Orchestra will interact with. Orchestra keeps the clusters in it's database.

#### **Cluster Model**

- name
- cluster\_type (what are we going to store here?)
- status (active, inactive)
- messenger (which queue system, GCP pub/sub by default)
- messenger\_queue (queue identifier)

Each cluster needs to have a queue in place. GCP Pub/Sub is the queue system supported by default.

#### **Job Types**

Each job will have a job type, which at the moment is a free text field. This is used by the demon to infer which log parser to use.

## **FIVE**

## **JOB EXECUTION**

<span id="page-12-0"></span>The cli of conductor is the interface to lunch jobs at the moment of writing this.

conductor run job.yaml

```
name: "Name of the job"
cluster: "Cluster name or id"
job_type: "Job type"
script_path: "Full path to the script"
```
conductor will report back the job id.

Each job will be scheduled to be executed.

**SIX**

# **INDICES AND TABLES**

- <span id="page-14-0"></span>• genindex
- modindex
- search